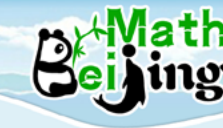

[www.beijingmath.com](http://www.beijingmath.com)

# **Decimals**

# **Estimating and Rounding**

**To round a decimal:**

- **1. Locate the digit in the place value being rounded and circle it.**
- **2. Reference the digit to the right.**
	- **• If it is less than 5, keep the circled digit and discard all the digits to the right.**
	- **• If it is greater than 5, increase the circled digit by 1 and discard all the digits to the right.**

#### **Example 1**

**Round 36.52 to the nearest tenth.**

**Explanation**

**Step 1: Locate the digit being rounded and circle it.**

**3 6. 5 2**

**Step 2: Reference the digit to the right.**

**3 6. 5 2**

**Step 3: Since 2 is less than 5, keep the circled digit and discard all the digits to the right.**

**Result: 36.5**

### **Example 2**

**Round 45.48 to the nearest tenth.**

### **Explanation**

**Step 1: Locate the digit being rounded and circle it.**

**4 5. 4 8**

**Step 2: Reference the digit to the right.**

**4 5. 4 8**

**Step 3: Since 8 is greater than 5, increase the circled digit by 1 and discard all the digits to the right.**

**Result: 45.5**

#### **Example 3**

**Round 18.496 to the nearest hundredths.**

## **Explanation**

**Step 1: Locate the digit being rounded and circle it.**

**1 8. 4 9 6**

**Step 2: Reference the digit to the right.**

**1 8. 4 9 6**

**Step 3: Since 6 is greater than 5, increase the circled digit by 1 and discard all the digits to the right. Since** 

**9 + 1 = 10, we need to carry 1 to the tenth place.** 

**Result: 18.50 (Note: Do not remove the zero here since it is a place holder for hundredths.)**

### **Example 4**

- **(1) Round each decimal to the nearest thousandth and then calculate. 8.5123 3.2568 ≈**
- **(2) Calculate and round the result to the nearest thousandth: 8.5123 3.2568 ≈**
- **(3) Are the results from step 1 and 2 the same?**

### **Explanation**

- **(1) Round each decimal to the nearest thousandth.**
	- **8.5123 ≈ 8.512**
	- **3.2568 ≈ 3.257**
	- **Calculate: 8.512 3.257 = 5.255**
- **(2) Calculate: 8.5123 3.2568 = 5.2555**

 **Round the result to the nearest thousandth. 5.2555 ≈ 5.256**

**(3) Since 5.255 ≠ 5.256, they are not the same.**

**From this example, we know that the result could be different when we round and calculate OR calculate first and round later.**

**2**